## **Adjutant Desktop Release Notes**

**Version 1306.1095**

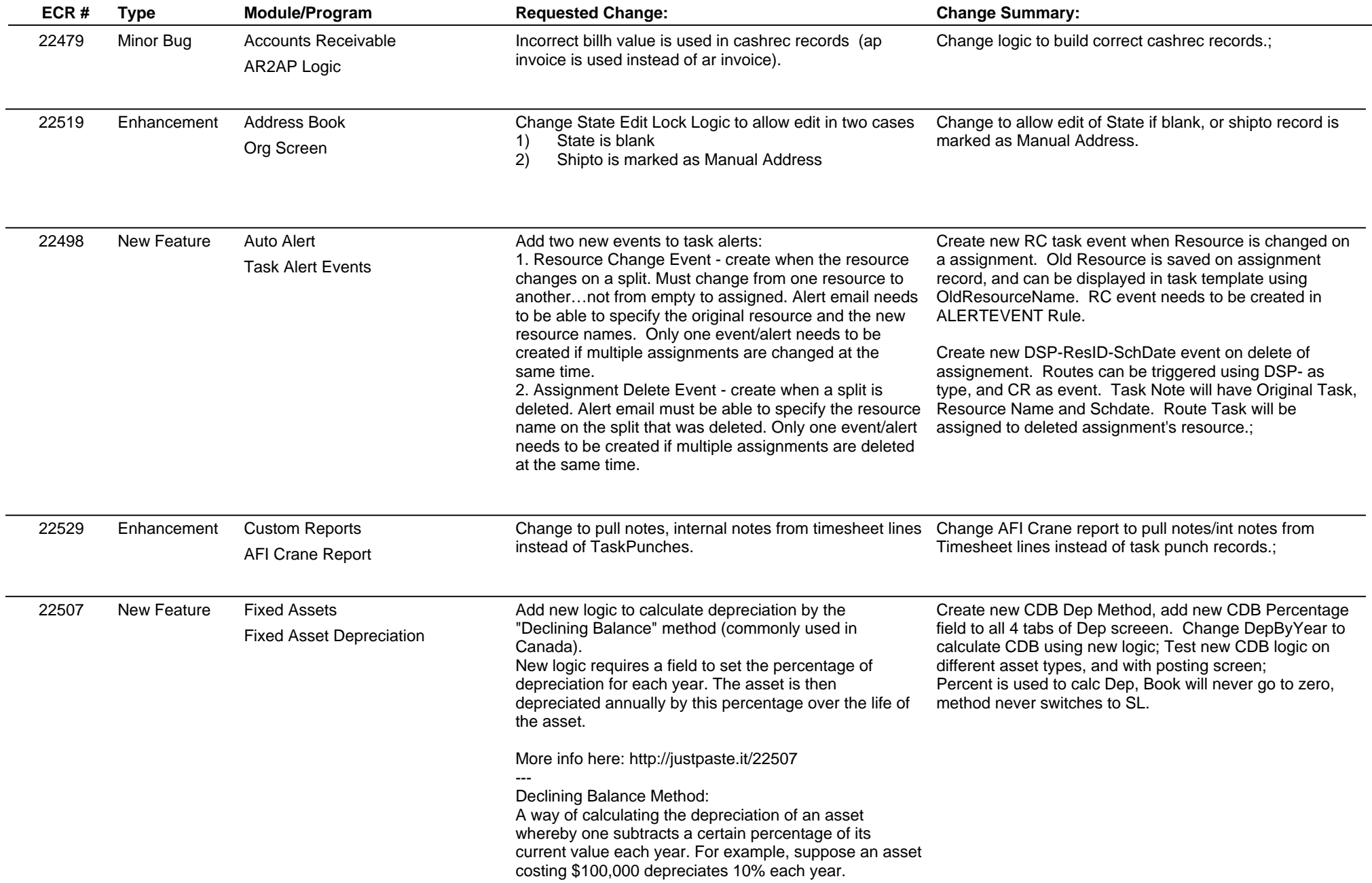

### **Adjutant Desktop Release Notes**

**Version 1306.1095**

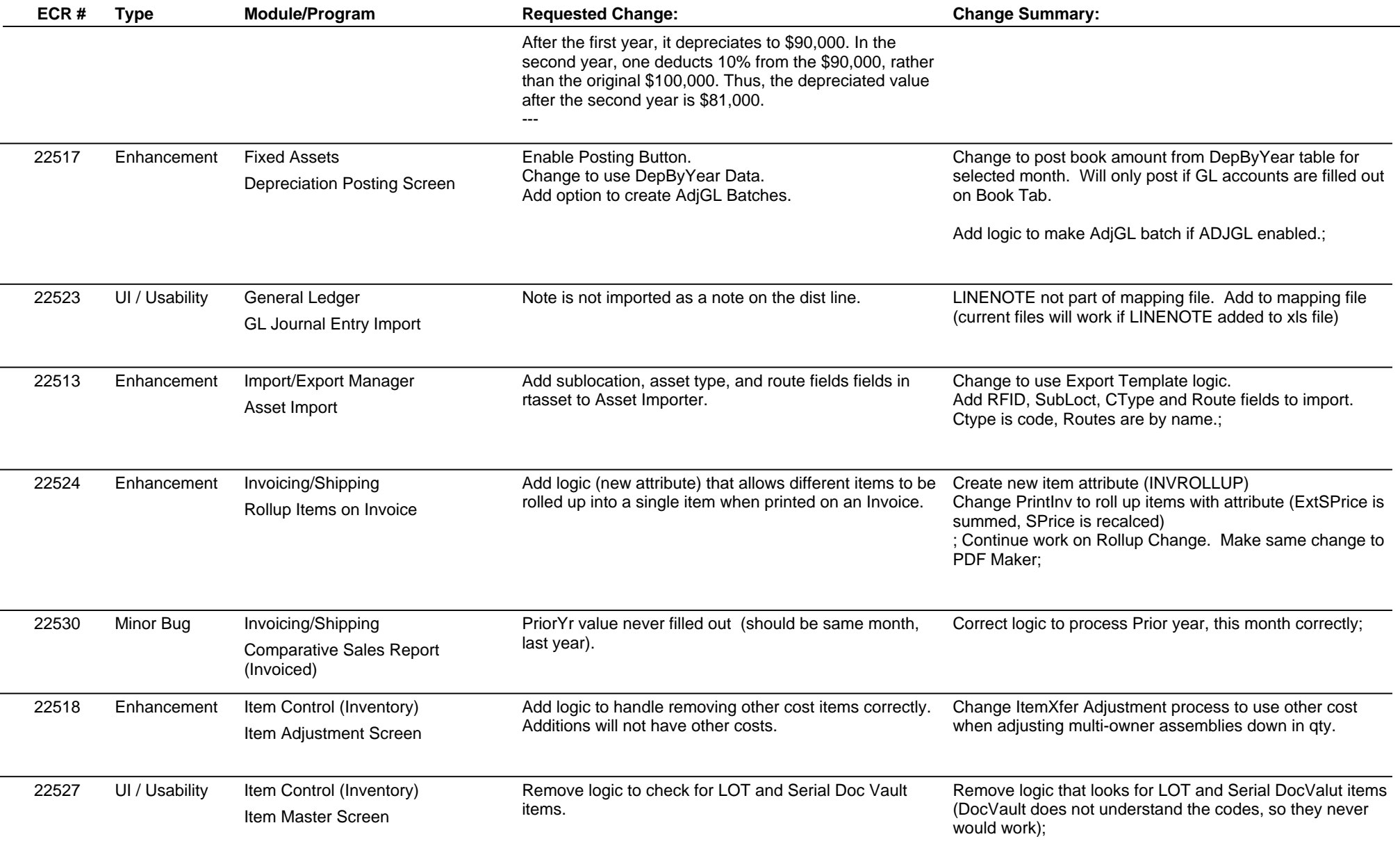

 $\overline{\phantom{a}}$ 

 $\overline{\phantom{a}}$ 

 $\overline{\phantom{a}}$ 

 $\sim$ 

 $\overline{\phantom{a}}$ 

# **Adjutant Desktop Release Notes**

**Page 3 of 4**

**Version 1306.1095**

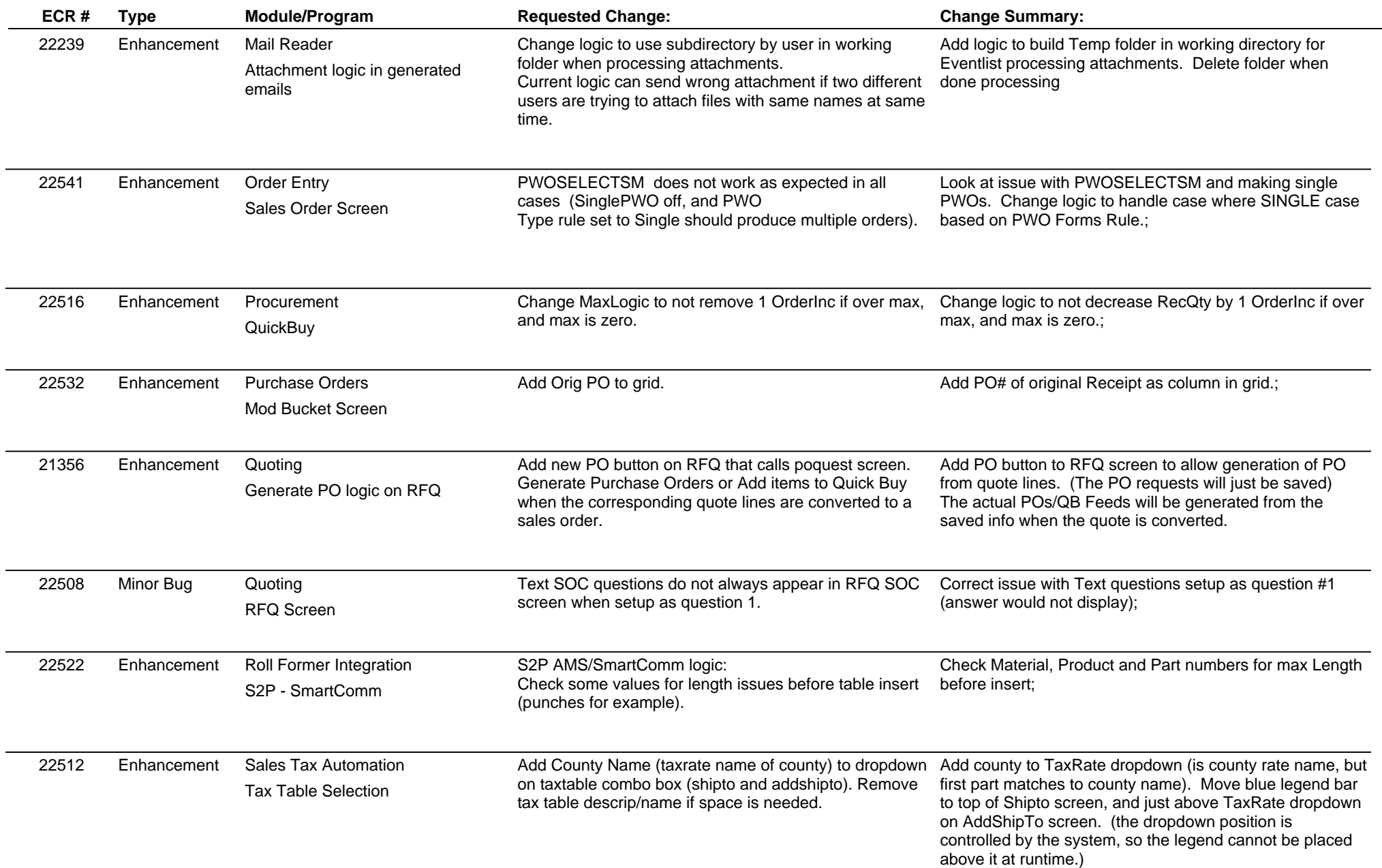

#### **Adjutant Desktop Release Notes**

#### **Version 1306.1095**

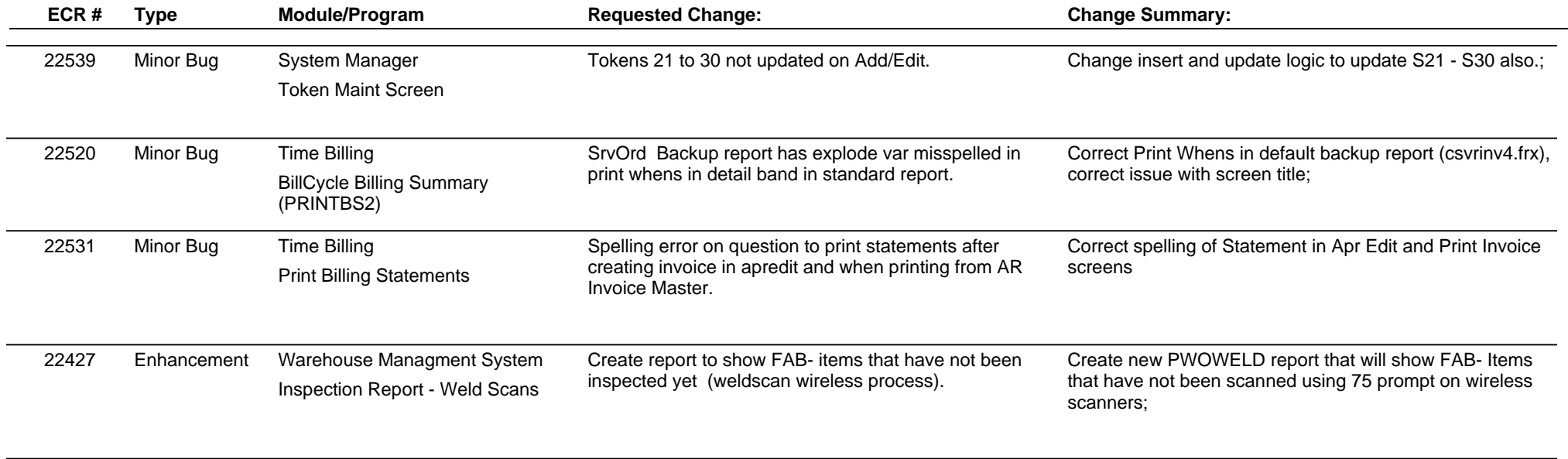

**Total Number of Changes: 24**